# Politechnika Krakowska im. Tadeusza Kościuszki

# Karta przedmiotu

obowiązuje studentów rozpoczynających studia w roku akademickim 2018/2019

Wydział Inżynierii Lądowej

Kierunek studiów: Budownictwo Profil: Ogólnoakademicki Profil: Ogólnoakademicki Profil: Ogólnoakademicki

Forma sudiów: stacjonarne 
Kod kierunku: BUD

Stopień studiów: II

Specjalności: Mosty i budowle podziemne,Technologia i organizacja budownictwa

### 1 Informacje o przedmiocie

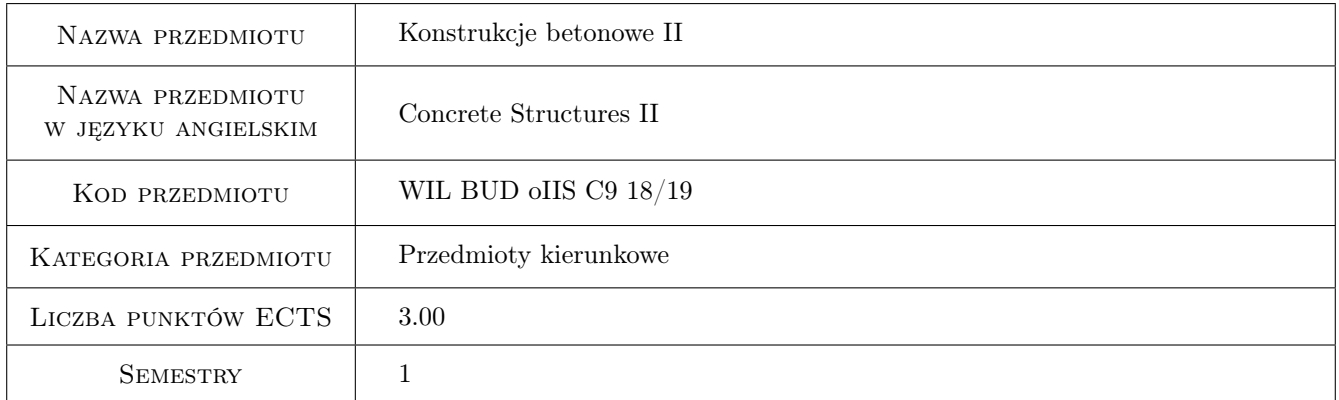

# 2 Rodzaj zajęć, liczba godzin w planie studiów

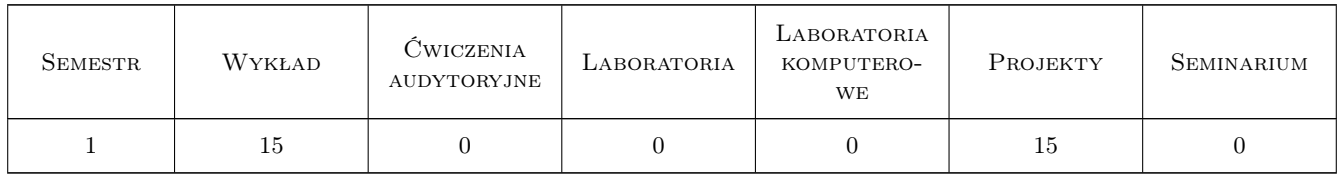

# 3 Cele przedmiotu

Cel 1 Przygotowanie do wykonania złożonych projektów oraz zaawansowanych analiz konstrukcji żelbetowych przy wykorzystaniu poszerzonej wiedzy w zakresie teoretycznych podstaw projektowania.

# 4 Wymagania wstępne w zakresie wiedzy, umiejętności i innych **KOMPETENCJI**

1 Zakończenie przedmiotów poprzedzających: Mechanika teoretyczna, Mechanika budowli, Rysunek techniczny i grafika komputerowa, Wytrzymałość materiałów, Materiały budowlane, Budownictwo ogólne, Technologia betonu, Konstrukcje betonowe

### 5 Efekty kształcenia

- EK1 Wiedza Student zna skutki zjawisk reologicznych w konstrukcji żelbetowej
- EK2 Umiejętności Student potrafi zwymiarować prętowe elementy żelbetowe z przegubami plastycznymi, a także poddane skręcaniu
- EK3 Umiejętności Student potrafi zwymiarować i skonstruować elementy płaskie: tarcze i płyty dwukierunkowo zginane, również poddane przebiciu
- EK4 Wiedza Student zna podstawy i ograniczenia dla zastosowania modelowania komputerowego w projektowaniu konstrukcji żelbetowych
- EK5 Kompetencje społeczne Student jest świadomy odpowiedzialności za poprawne projektowanie konstrukcji żelbetowych i konieczności podnoszenia kompetencji zawodowych

# 6 Treści programowe

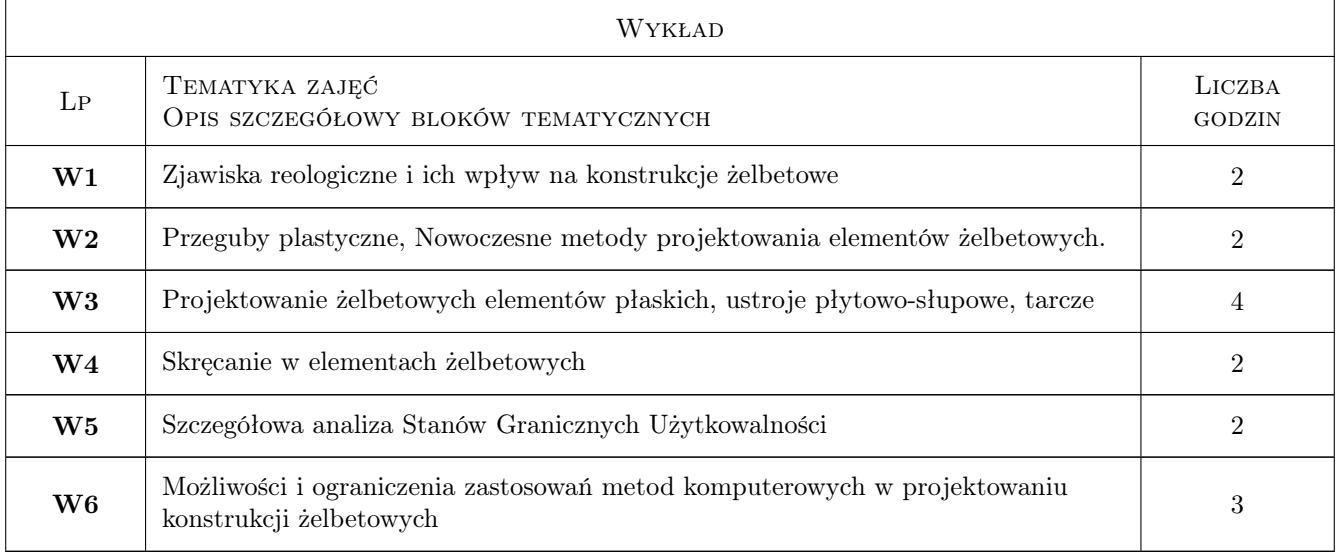

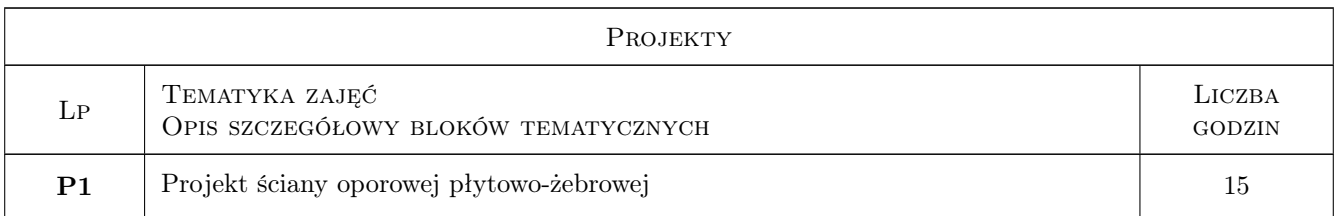

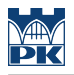

# 7 Narzędzia dydaktyczne

- N1 Wykłady
- N2 Ćwiczenia projektowe
- N3 Konsultacje

# 8 Obciążenie pracą studenta

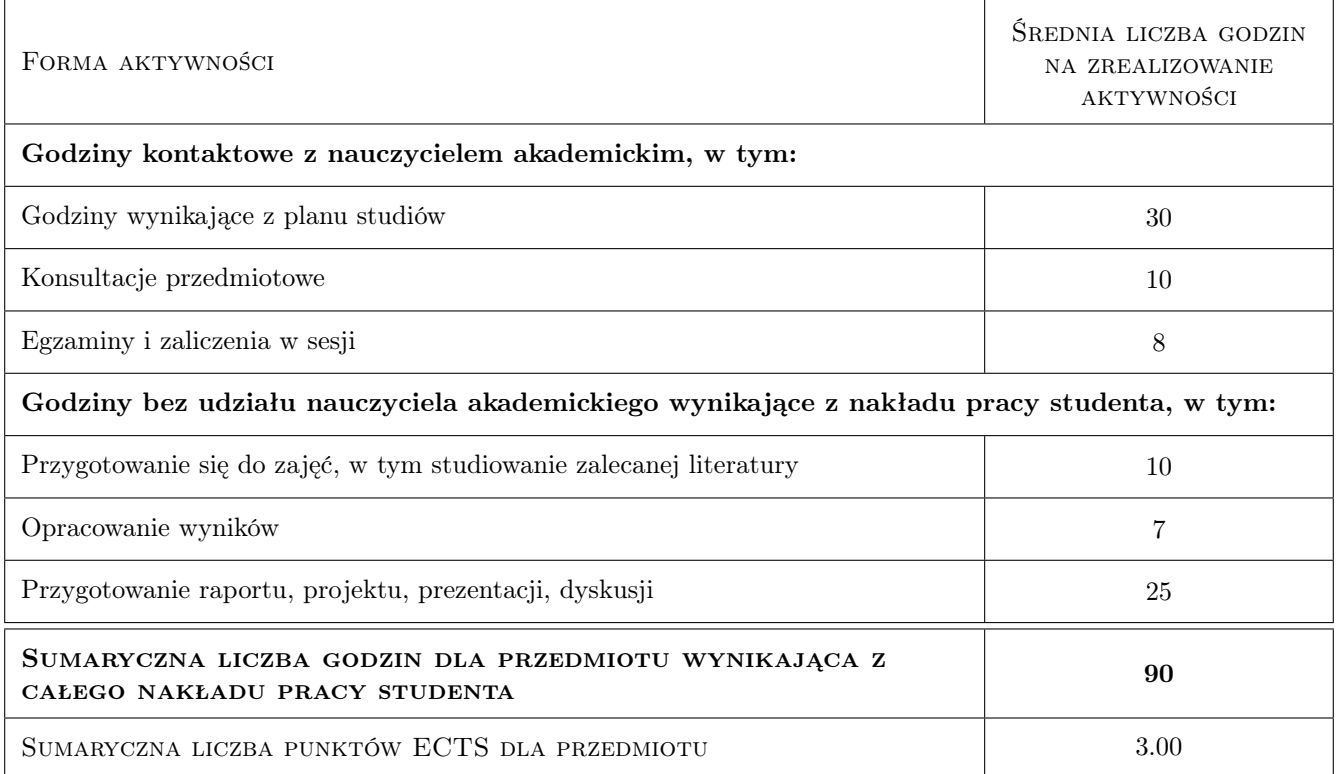

# 9 Sposoby oceny

#### Ocena formująca

F1 Projekt indywidualny

#### Ocena podsumowująca

P1 Egzamin pisemny

P2 Test

#### Warunki zaliczenia przedmiotu

W1 Ocena końcowa to średnia ważona ocen formujących i podsumowujących

### Kryteria oceny

Efekt kształcenia 1

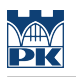

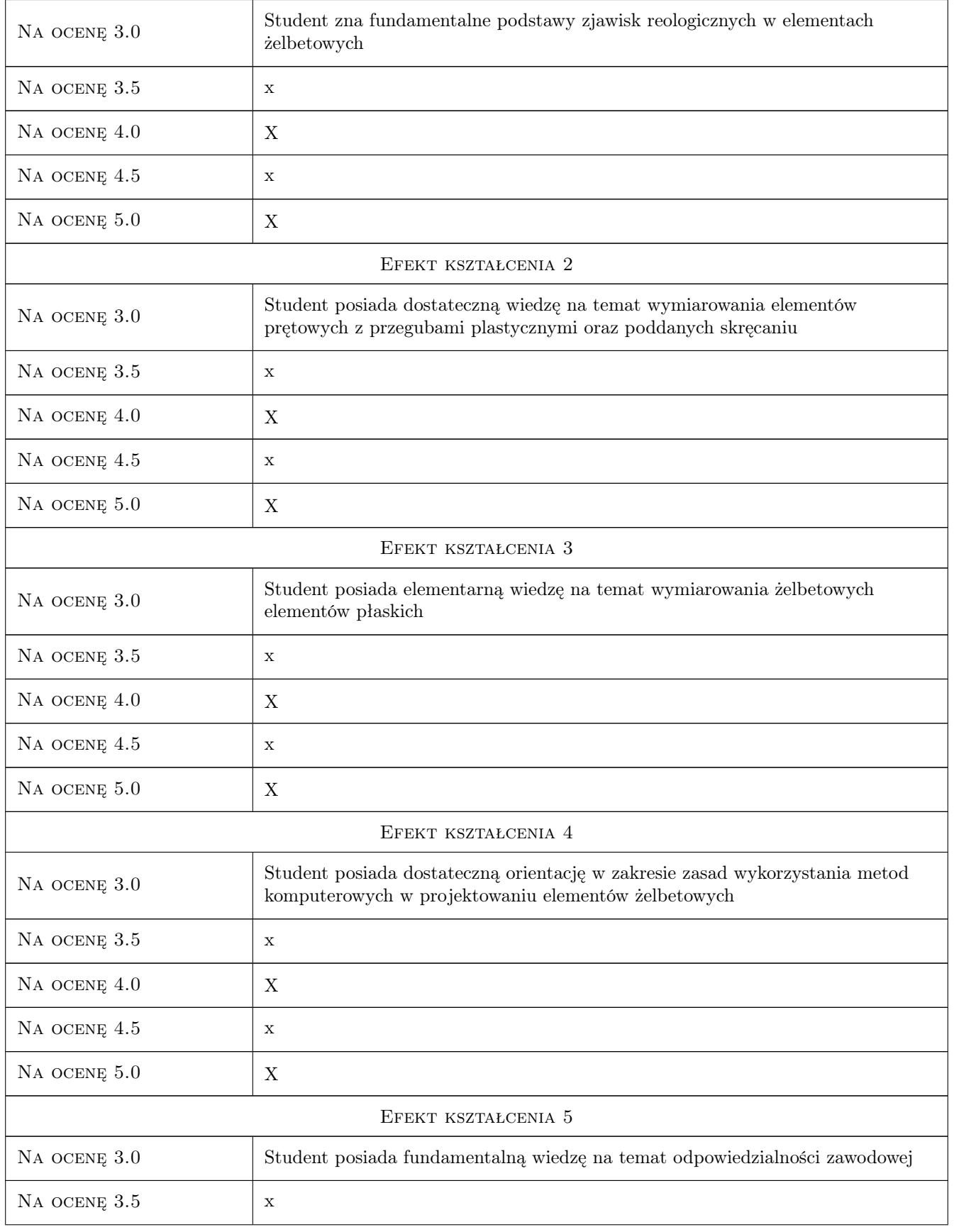

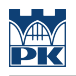

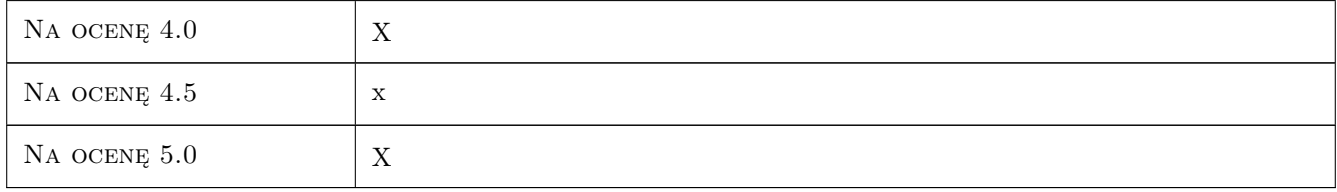

# 10 Macierz realizacji przedmiotu

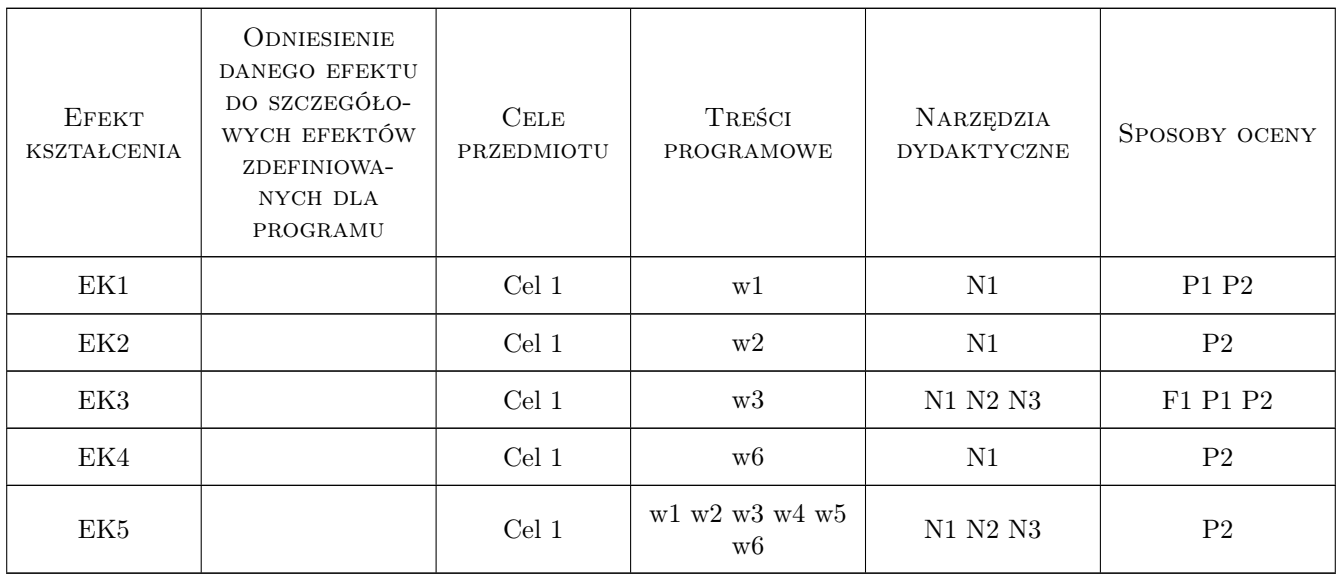

# 11 WYKAZ LITERATURY

#### Literatura podstawowa

- [1 ] A. Łapko, B. Ch. Jensen Podstawy projektowania i algorytmy obliczeń konstrukcji żelbetowych, Warszawa, 2006, Arkady
- [2 ] W. Starosolski Konstrukcje żelbetowe wg Eurokodu 2 i norm związanych, Warszawa, 2012, PWN

#### Literatura uzupełniająca

- [1 ] J. Kobiak, W. Stachurski Konstrukcje żelbetowe, Warszawa, 1991, Arkady
- [2 ] Sekcja Konstrukcji Betonowych KILIW PAN Podstawy projektowania konstrukcji żelbetowych i sprężonych według Eurokodu 2, Wrocław, 2006, Dolnośląskie Wydawnictwo Edukacyjne

### 12 Informacje o nauczycielach akademickich

#### Osoba odpowiedzialna za kartę

dr inż. Piotr Gwoździewicz (kontakt: pgwozdziewicz@pk.edu.pl)

#### Osoby prowadzące przedmiot

1 dr inż. Piotr Gwoździewicz (kontakt: pgwozdzi@imikb.wil.pk.edu.pl)

2 mgr inż. Marcin Dyba (kontakt: marcin\_dyba@gmail.com)

3 mgr inż. Łukasz Ślaga (kontakt: lslaga@pk.edu.pl)

# 13 Zatwierdzenie karty przedmiotu do realizacji

(miejscowość, data) (odpowiedzialny za przedmiot) (dziekan)

PRZYJMUJĘ DO REALIZACJI (data i podpisy osób prowadzących przedmiot)

. . . . . . . . . . . . . . . . . . . . . . . . . . . . . . . . . . . . . . . . . . . . . . . . . . . . . . . . . . . . . . . . . . . . . . . . . . . . . . . . . . . . . . . . . . . . . . . . . . . . . . . . . . . . . . . . . . . . . . . . . . . . . . . . . . . . . . . . . . . . . . . .